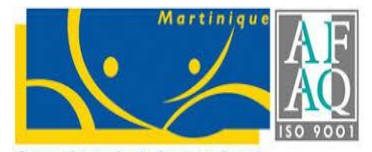

Caisse Générale de Sécurité Sociale **MARTINIQUE** 

*Service Relation avec les Professionnels de Santé*

# **EXERCER en tant que MEDECIN LIBERAL REMPLACANT**

*Service Relation avec les Professionnels de Santé*

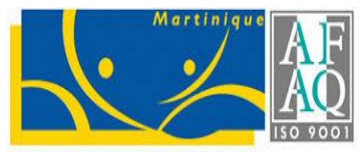

iisse Générale de Sécurité Sociale **ARTINIQUE** 

#### **VOS DEMARCHES AUPRES DE LA CGSSM**

Afin d'effectuer vos démarches auprès de la CGSSM, vous devez prendre rendez-vous auprès du service RPS (Relation avec les professionnels de santé)

 Faire votre demande de RDV via la boite mail spécialement dédiée : [installation.ps@cgss-martinique.fr](mailto:Installation.ps@cgss-martinique.fr) ou

 $\triangleright$  En utilisant le service en ligne sur AMELI.FR : [https://installation-medecin.ameli.fr/installation\\_medecin/](https://installation-medecin.ameli.fr/installation_medecin/) (service surtout dédié à l'installation)

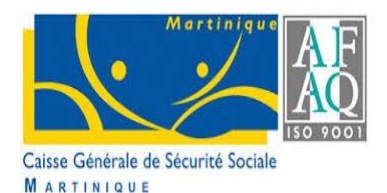

#### **Liste des pièces à fournir à la CGSSM**

Dans le cadre de la simplification administrative, le remplaçant fourni à la CGSSM la liste des pièces ci-dessous :

- Copie de la carte d'identité
- Copie de l'attestation d'inscription au tableau départemental du COM
- $\checkmark$  Copie de la licence de remplacement délivré par le COM pour les non thésés
- $\checkmark$  Contrats ou attestations de remplacement
- $\checkmark$  RIB personnel et
- $\checkmark$  Attestation vitale pour l'affiliation à l'assurance maladie (régime des PAM) pour la protection sociale

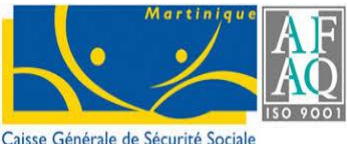

ARTINIQUE

#### **Simplification et automatisation de vos démarches administratives**

**Après votre rendez-vous avec le Service RPS, ce dernier se charge de réaliser pour vous les démarches administratives auprès :**

**1. du Centre de formalité des Entreprises pour votre immatriculation à l'URSSAF**

**2.** de l'Assurance Maladie pour votre affiliation au régime des Praticiens et **Auxiliaires Médicaux (PAM) afin de bénéficier de vos droits sociaux**

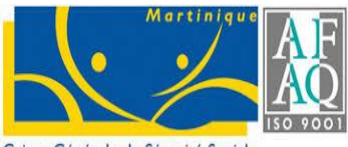

Générale de Sécurité Sociale **ARTINIQUE** 

## **FACTURER en tant que REMPLACANT**

Le médecin remplacé initie avec l'éditeur de son logiciel la session de son remplaçant.

A son retour, le médecin remplacé télétransmettra ces flux et désactivera la session du remplaçant.

Le médecin remplaçant utilisera les feuilles de soins papier (FSP) du remplacé après avoir barré le nom du remplacé et inscrit ses nom, prénom et numéro RPPS.

*Service Relation avec les Professionnels de Santé*

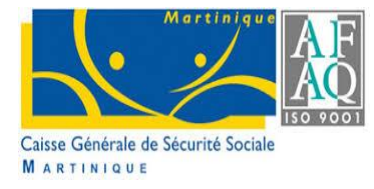

### **L'accueil conventionnel uniquement sur rendez-vous à L'Agence Locale de Sécurité Sociale (ALSS) d'AGORA**

**Nous vous recevons uniquement sur rendez-vous pour la déclaration de votre activité libérale à** 

> **L'agence de la CGSSM AGORA située à Immeuble AGORA 2 ZAC de L'ETANG Z'ABRICOTS 97200 FORT DE FRANCE Au rez-de-chaussée**

**Le mardi - mercredi - jeudi de 9h00 à 11h00** 

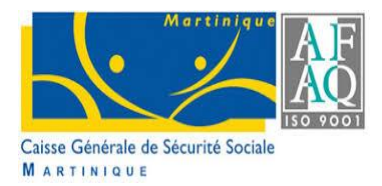

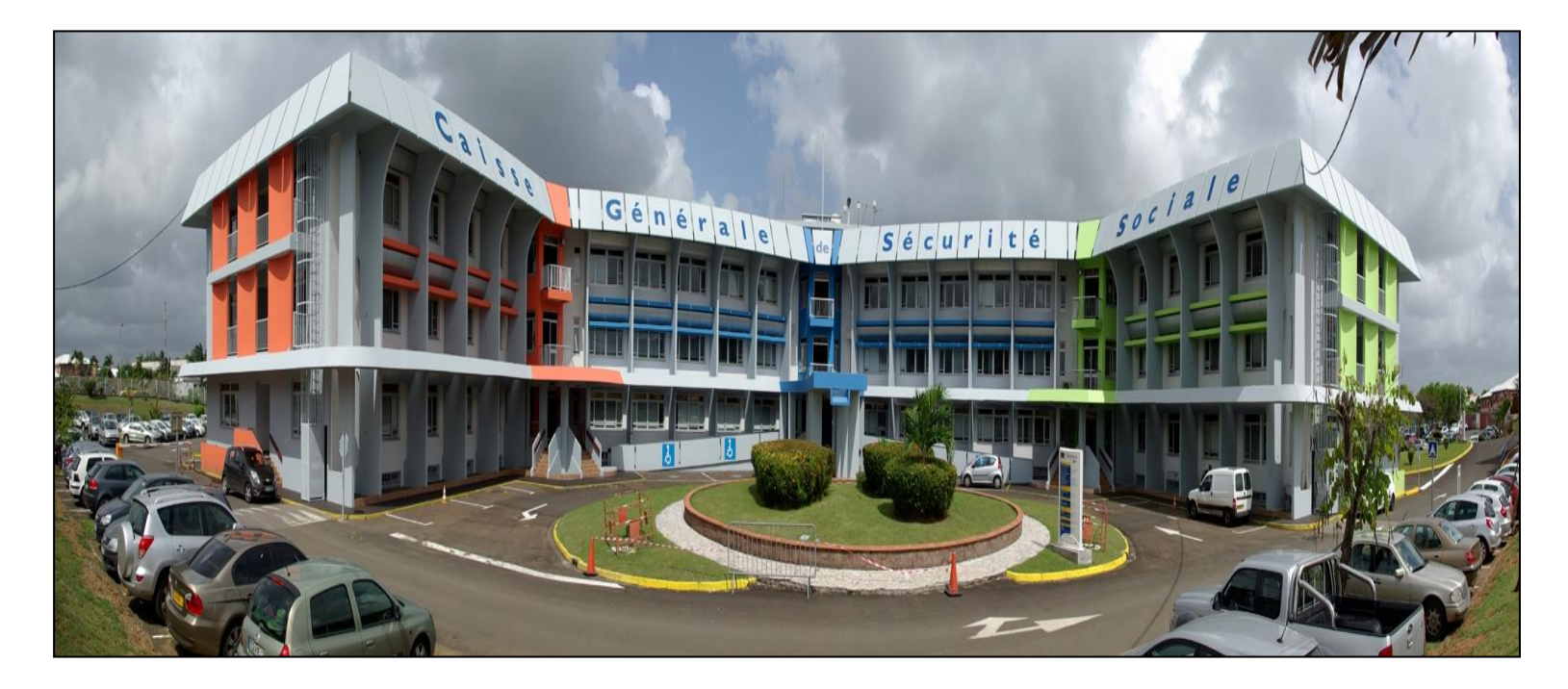

# **MERCI DE VOTRE ATTENTION**